## **Information Management Resource Kit**

# **Module on Digitization and Digital Libraries**

### **UNIT 2. ELECTRONIC DOCUMENTS AND FORMAT**

### **LESSON 2. CHARACTER ENCODING: LATIN AND NON-LATIN SCRIPTS**

### **NOTE**

Please note that this PDF version does not have the interactive features offered through the IMARK courseware such as exercises with feedback, pop-ups, animations etc.

We recommend that you take the lesson using the interactive courseware environment, and use the PDF version for printing the lesson and to use as a reference after you have completed the course.

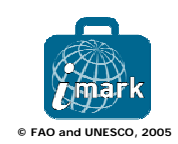

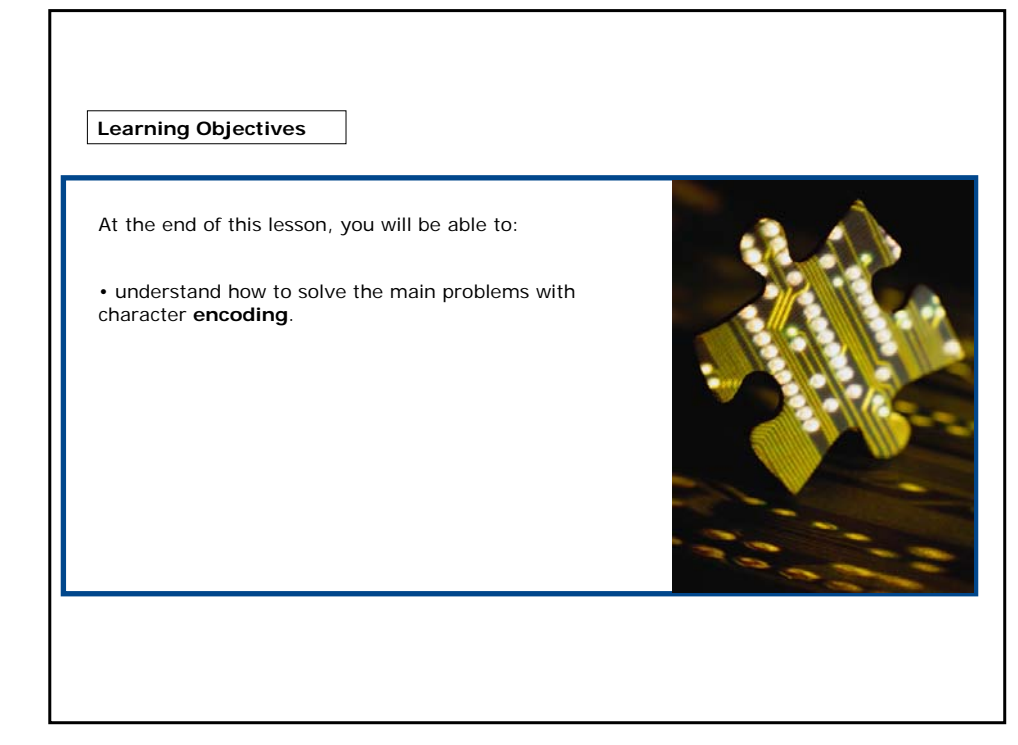

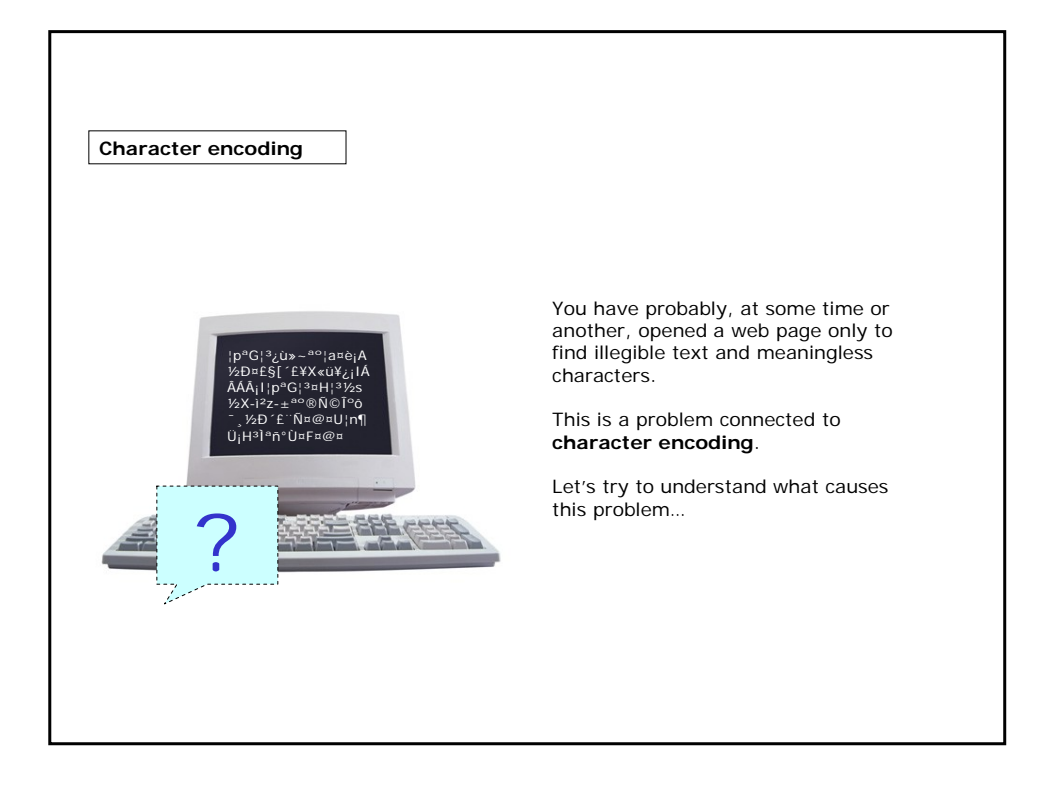

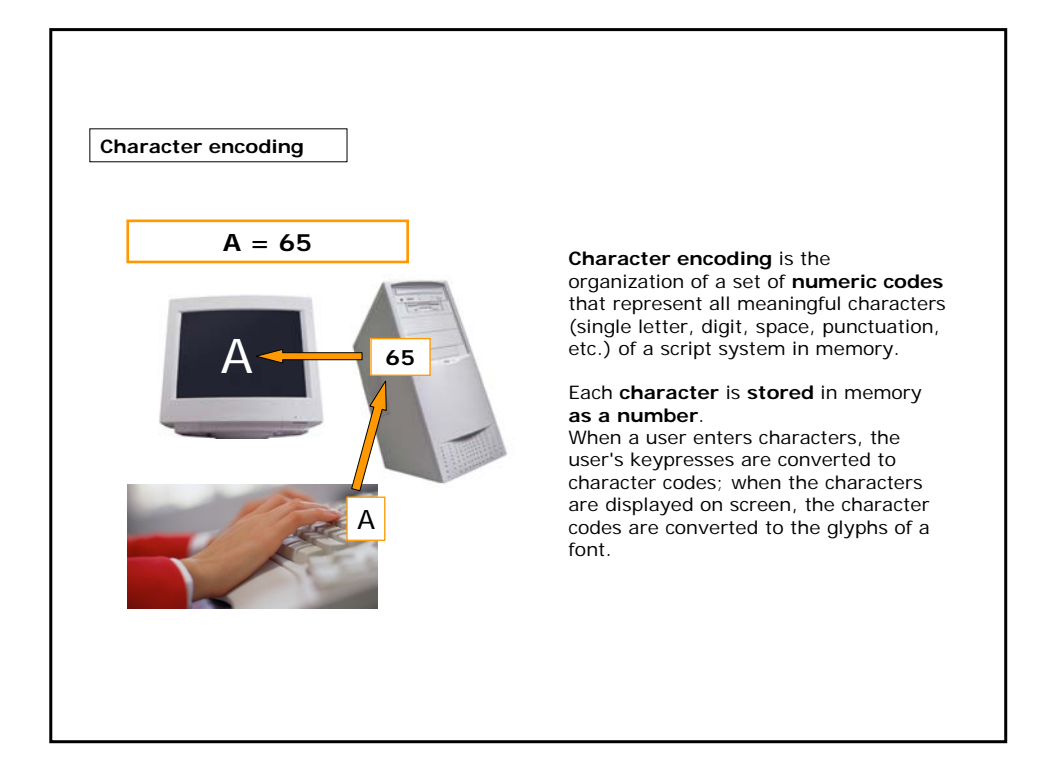

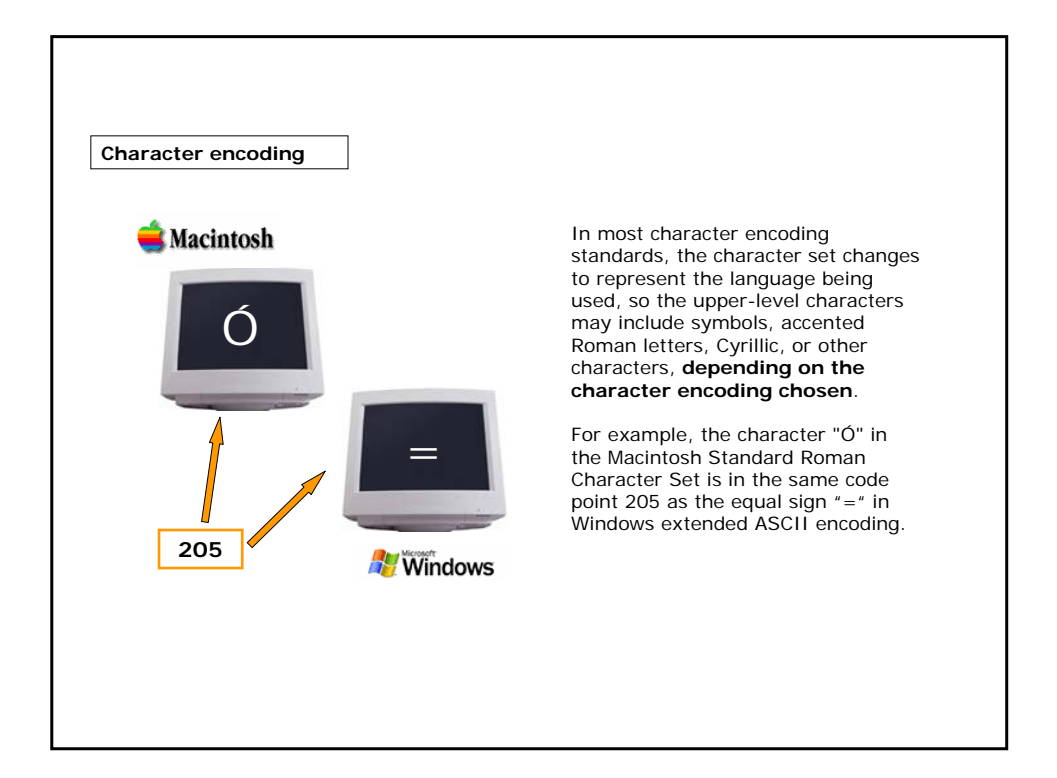

**Character encoding**

Several encoding systems are available for which encoding schemes have been developed:

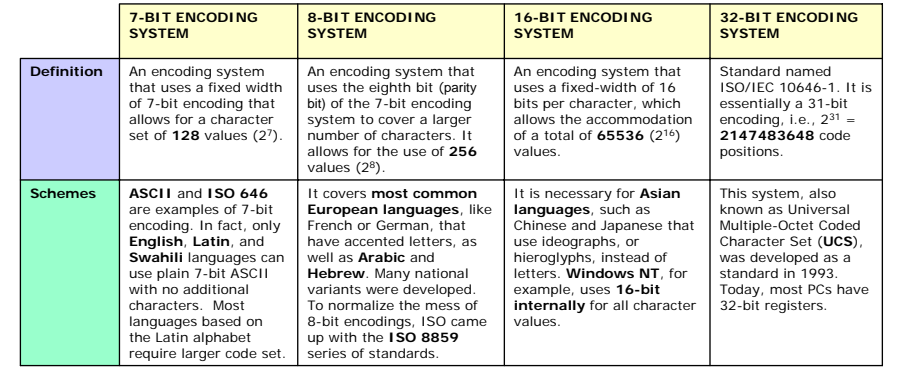

Register sizes are rapidly growing to 64 bits. Special codes are now written for the 64-bit chip used in Windows XP.

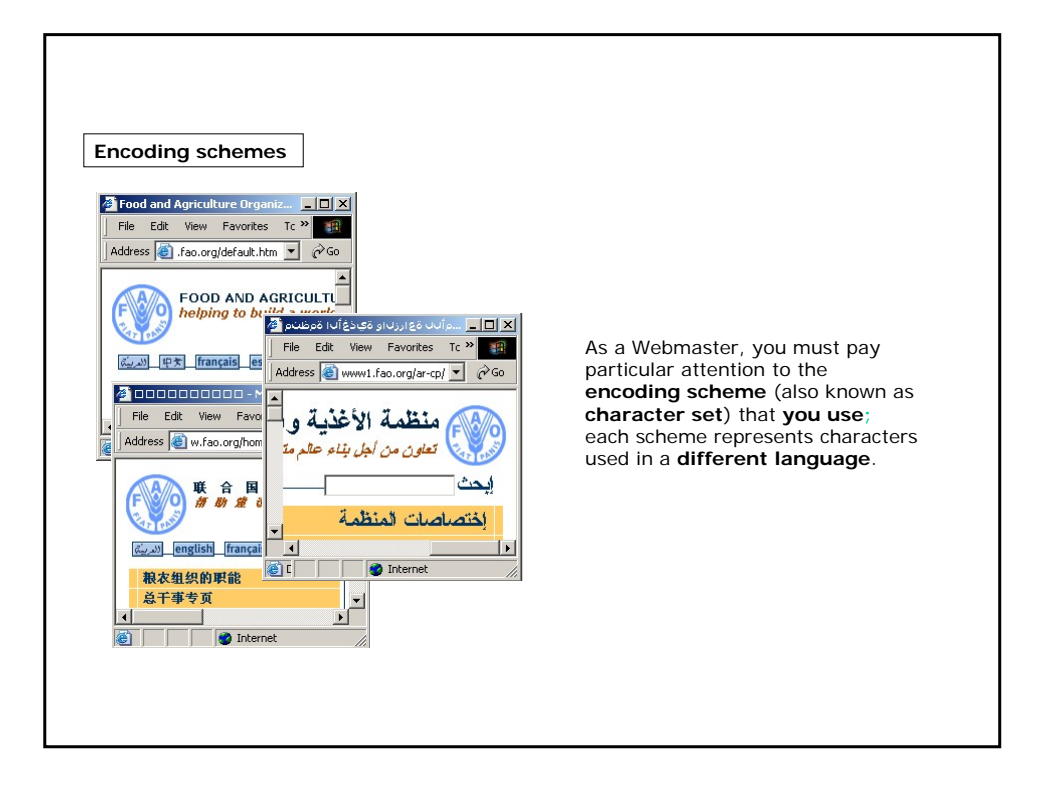

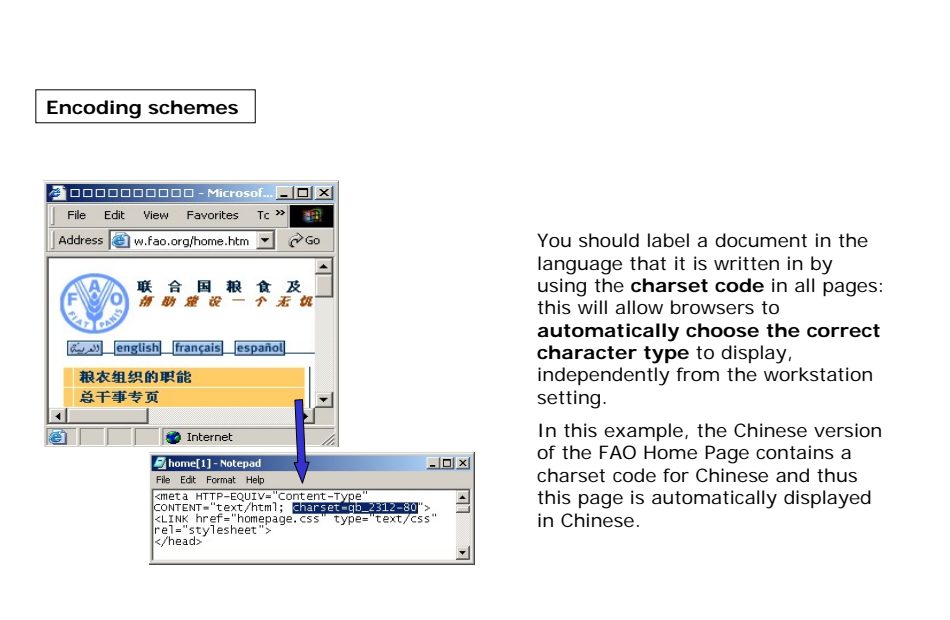

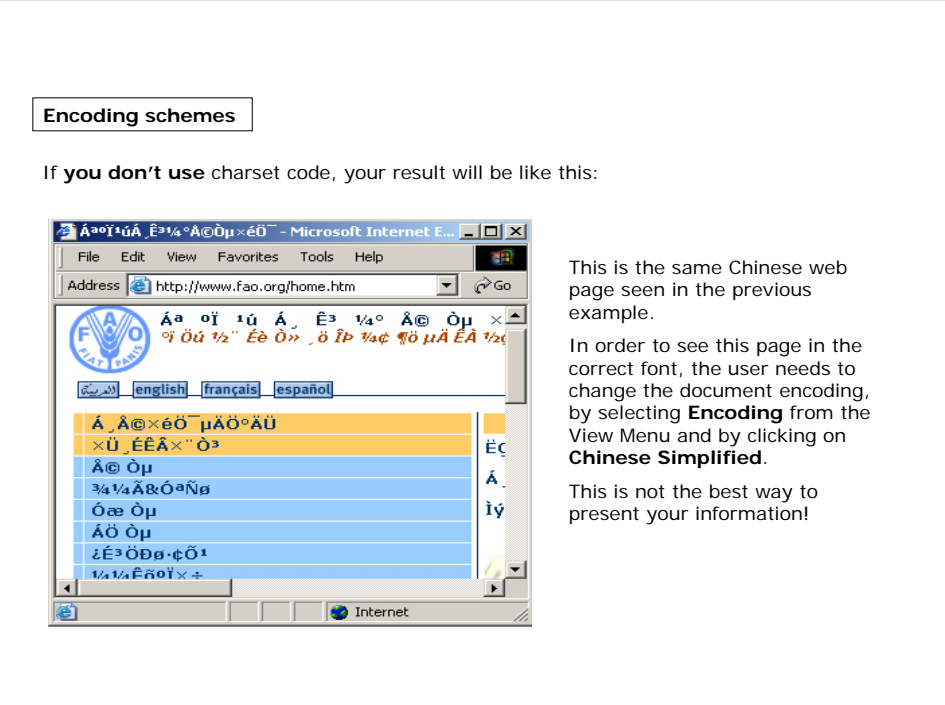

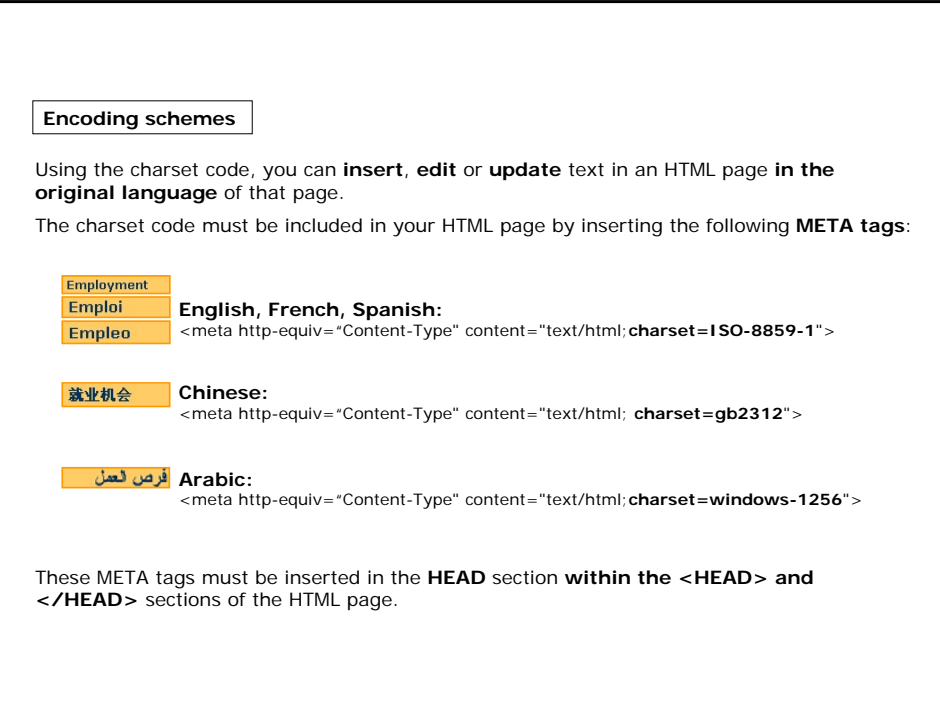

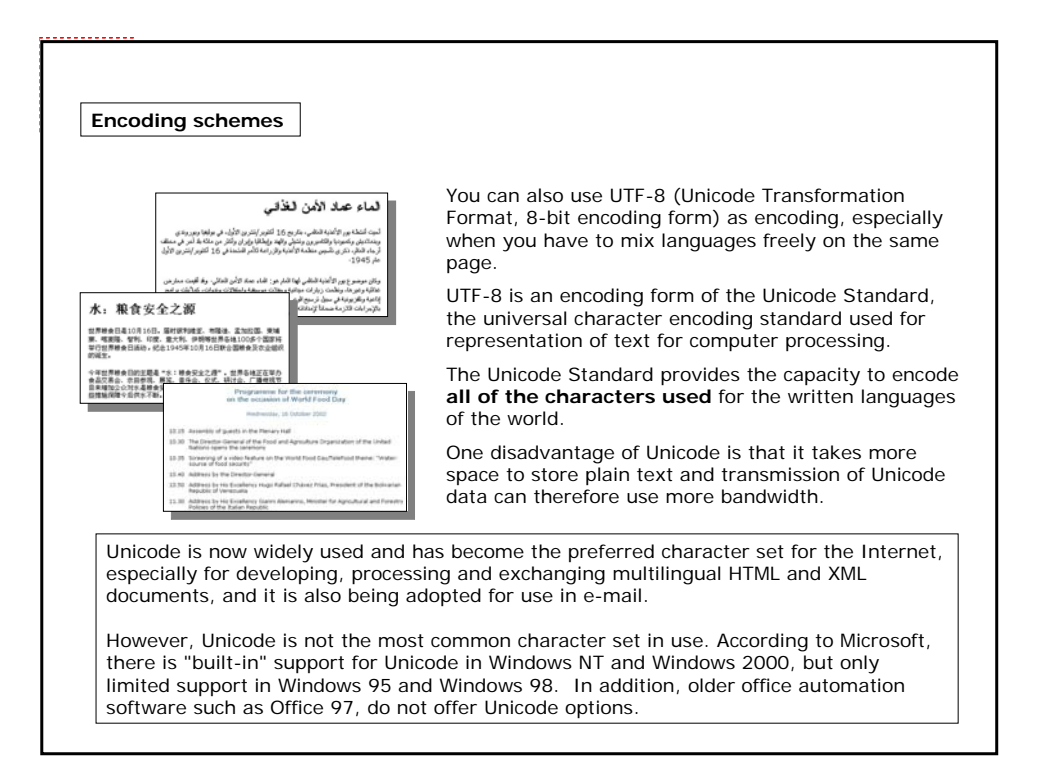

#### **Encoding schemes**

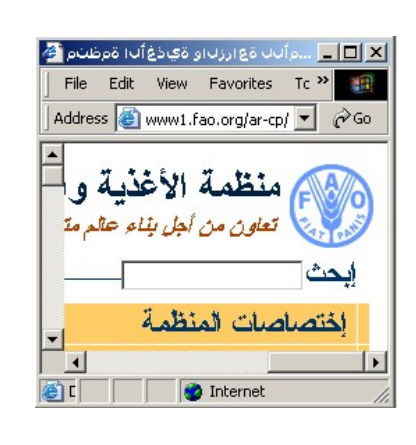

For pages written, for example, in Arabic, the **direction in which the text** is to be displayed must be specified.

Arabic encoding can appear as follows:

**<HTML dir="RTL" lang="ar"> <HEAD> <meta http-equiv="Content-Type" content="text/html; charset=windows-1256"> </HEAD>**

#### **RTL** means **from right to left**.

If you have a mixed language page, you will need to use **spans** to enclose the Arabic content. Using span tags (<SPAN>, </SPAN>), you can separate the document into different paragraphs, and apply the RTL only to the Arabic parts.

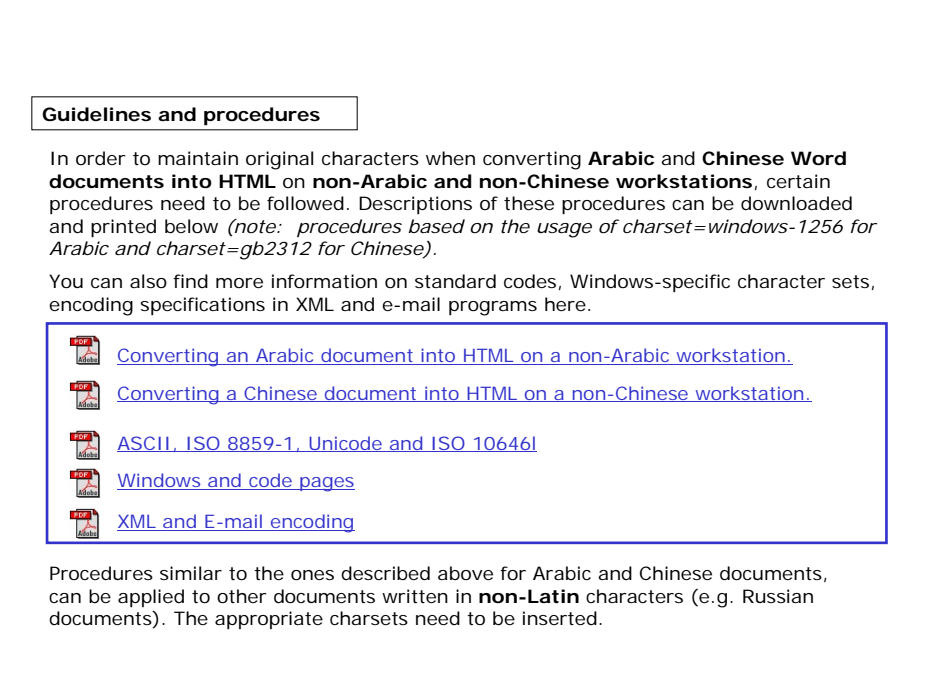

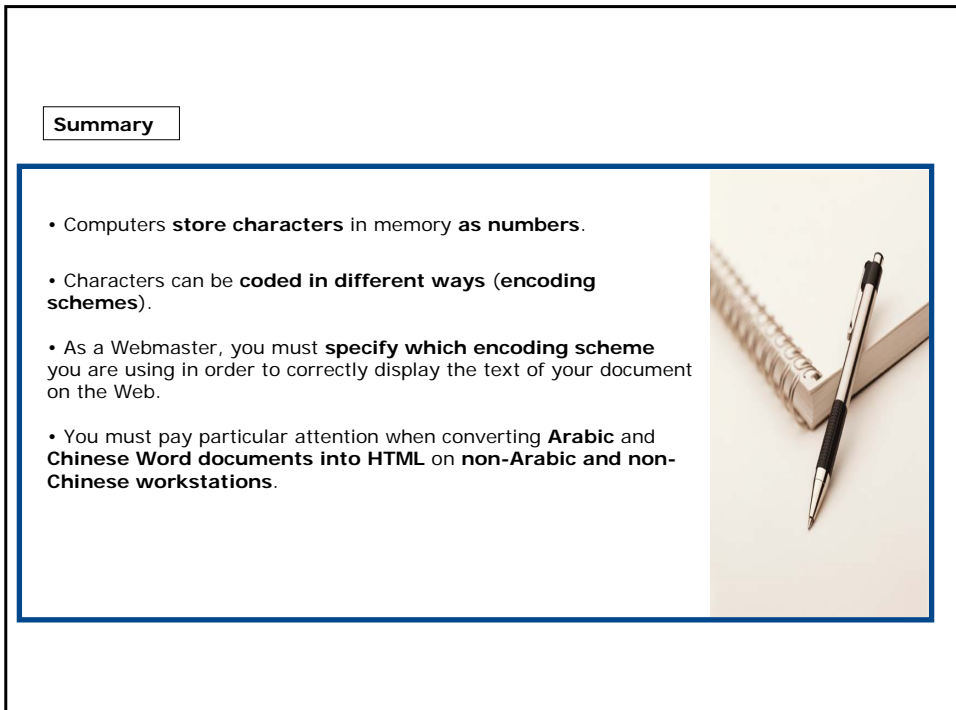

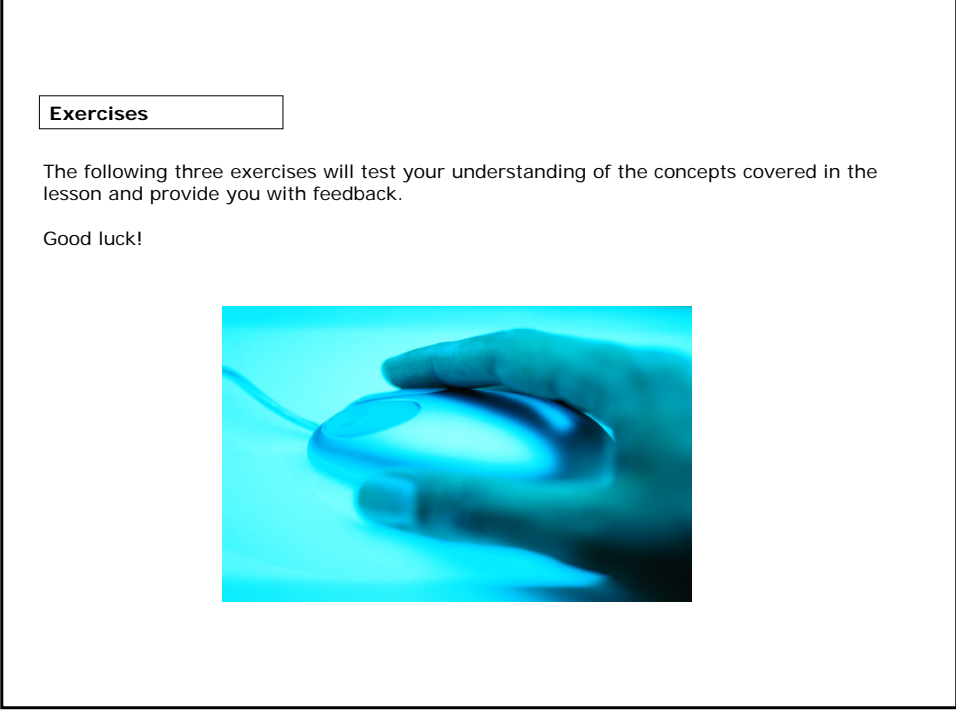

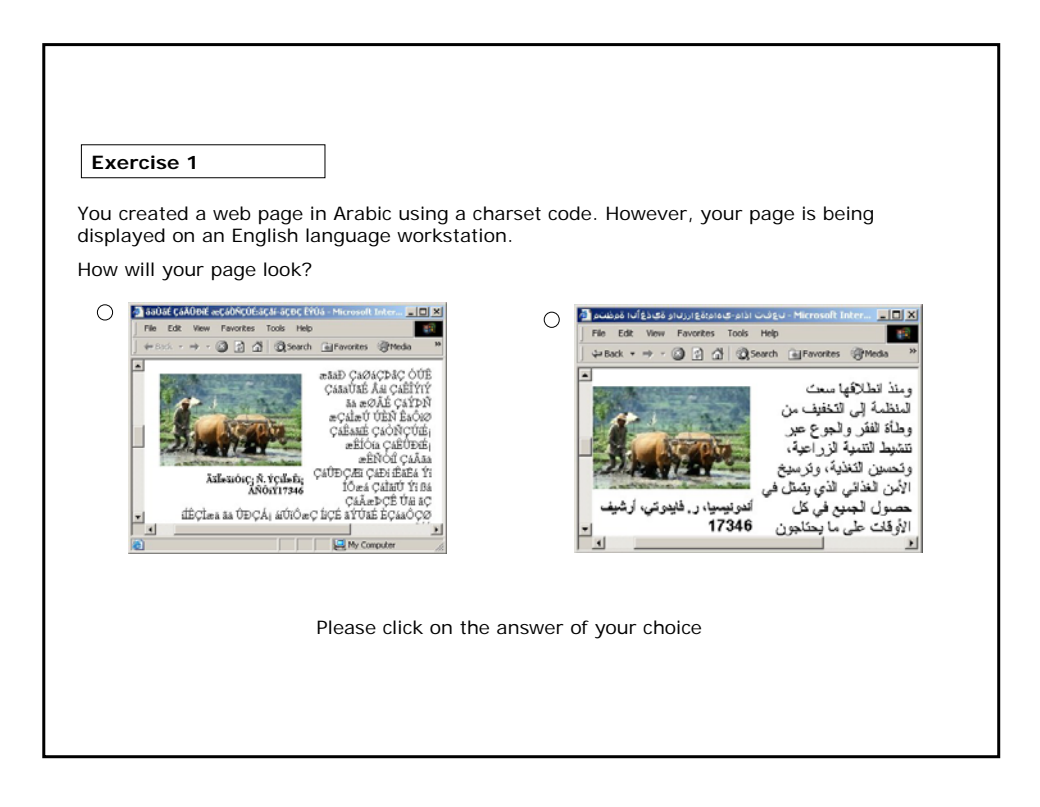

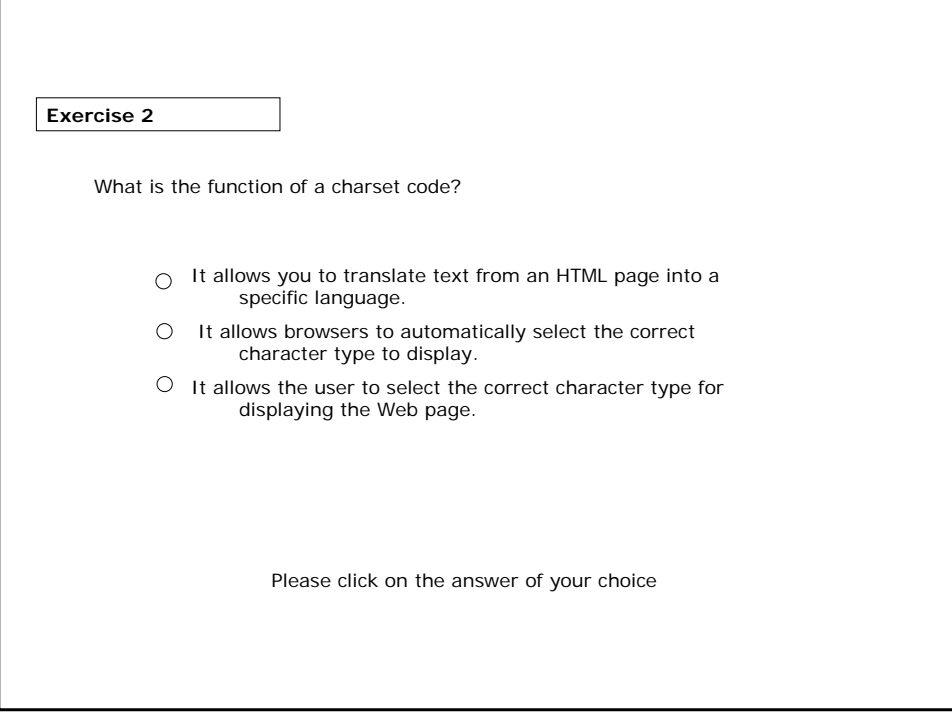

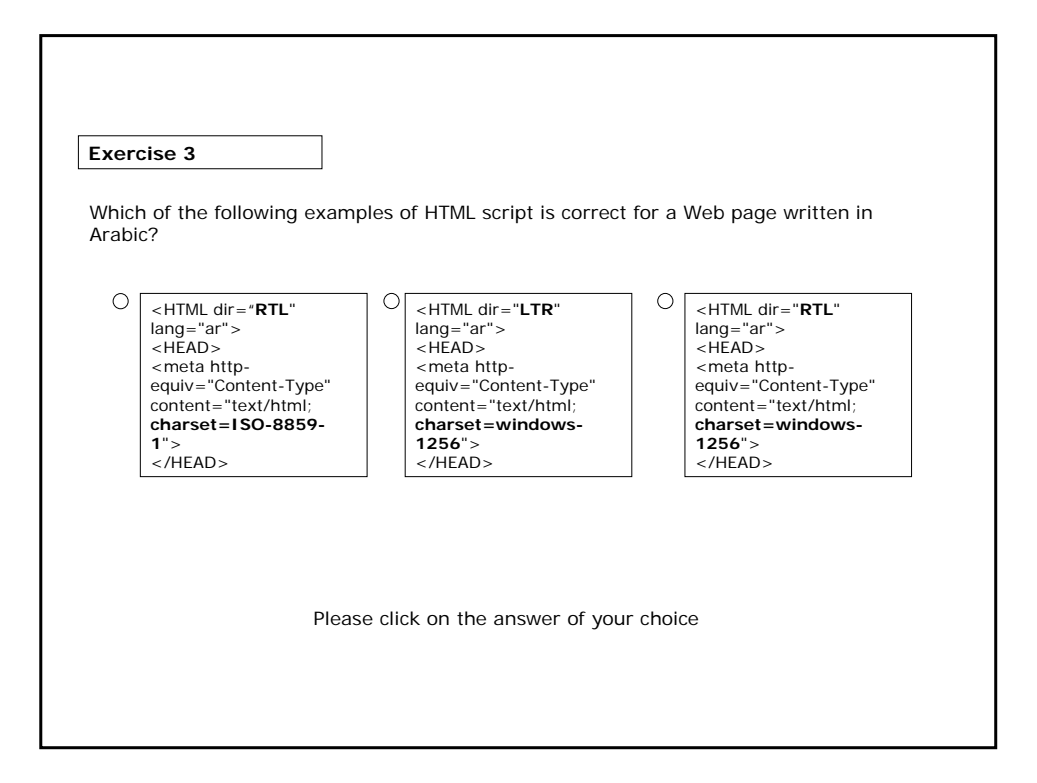

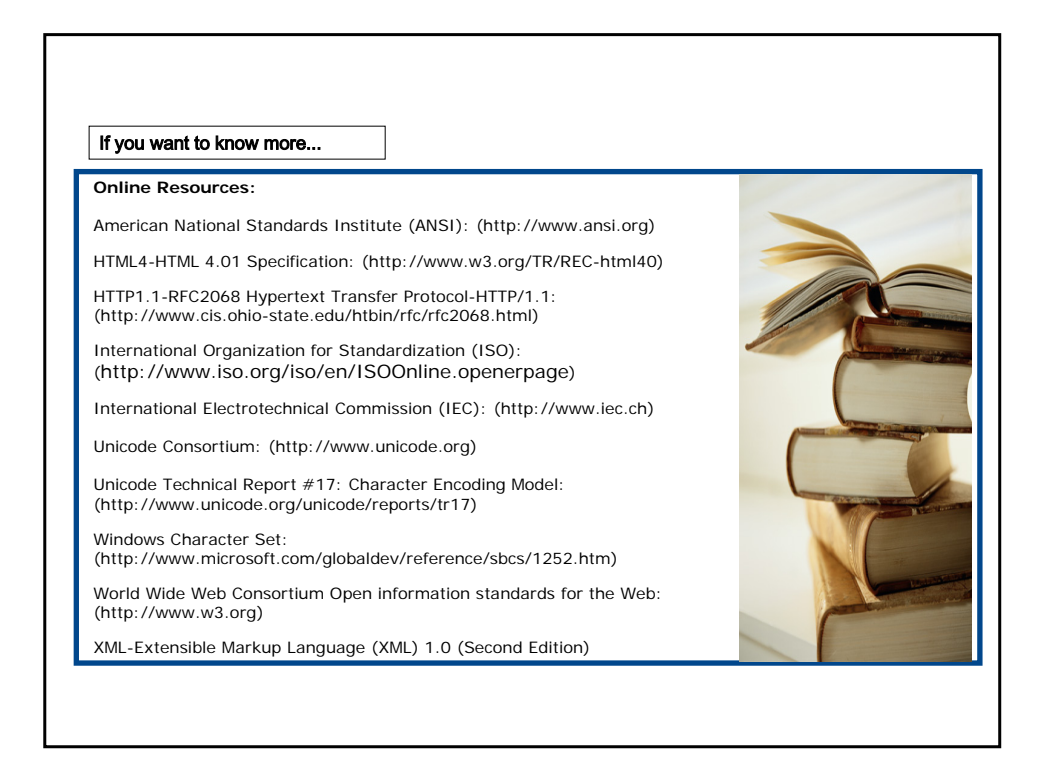